# Satınalma/Satış Kampanya Parametreleri

### Satıra Uygulanan Parametreler

Kampanya satırlarında koşul ve formül alanlarında kullanılabilecek parametre ve değişkenler şunlardır:

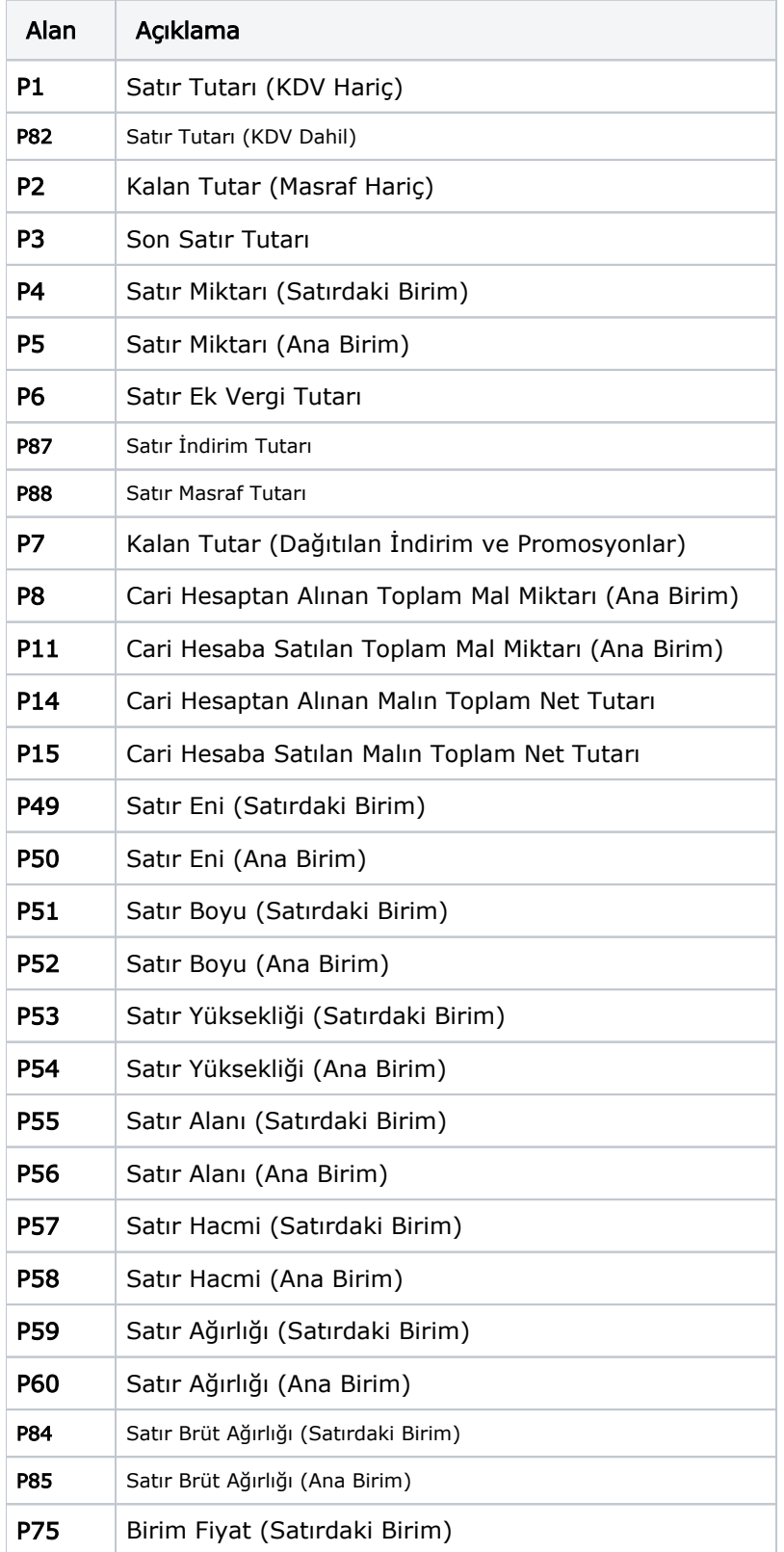

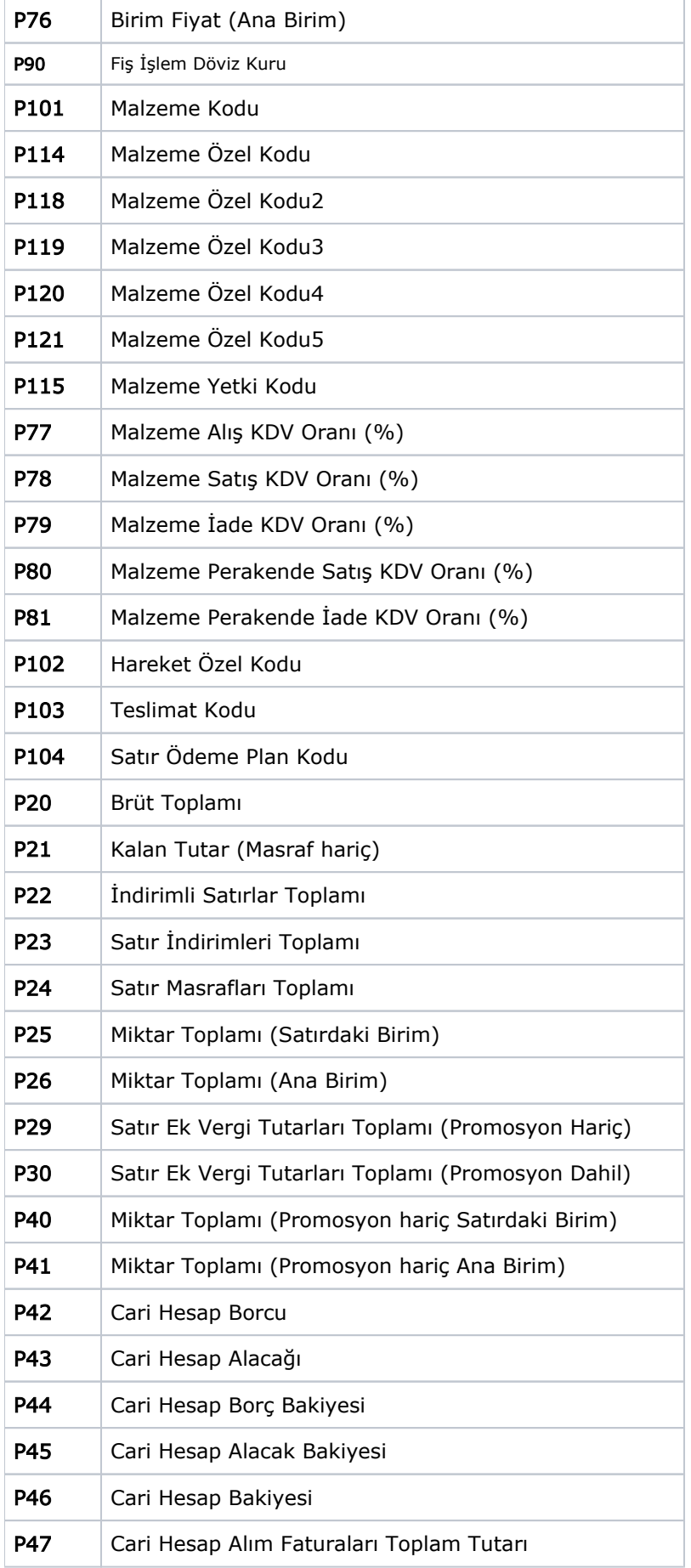

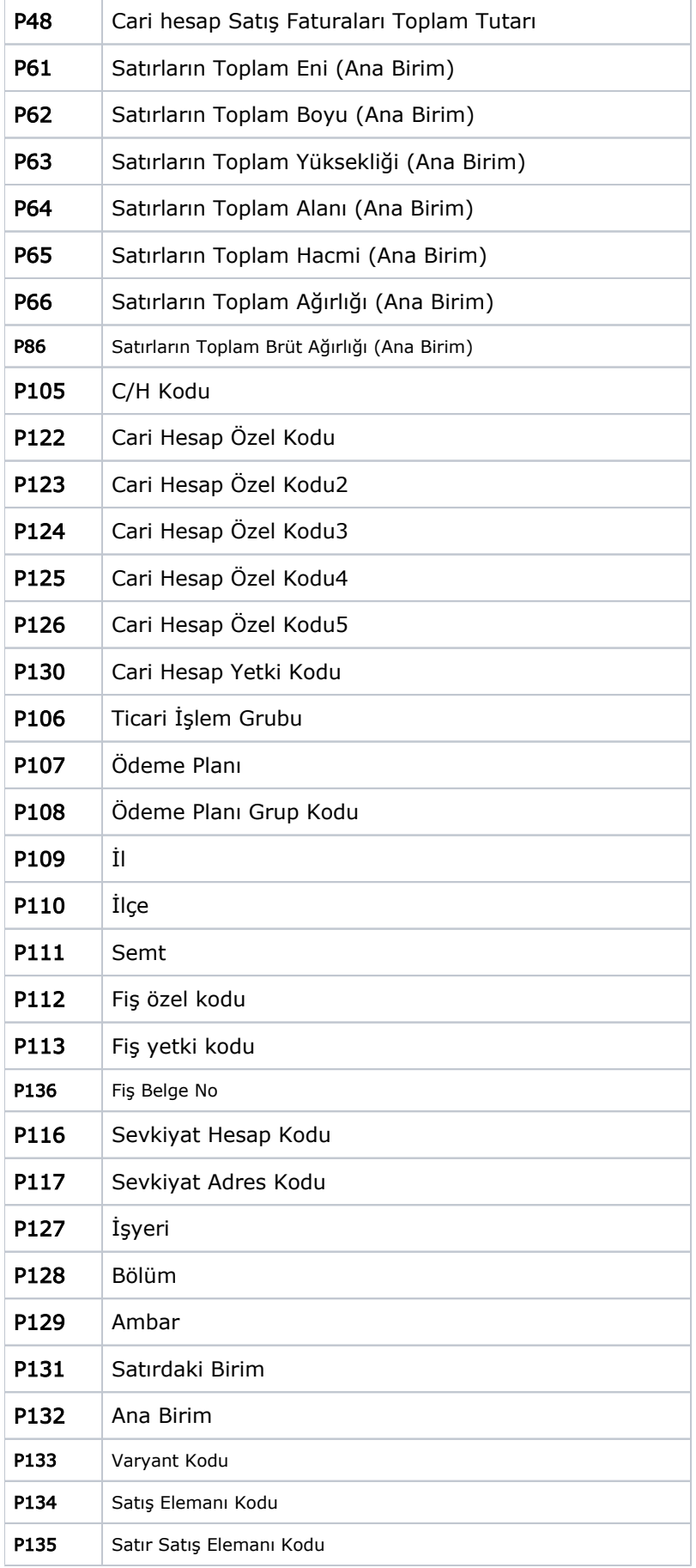

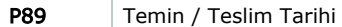

### Fonksiyonlar

Kampanya satırlarında koşul ve formül alanlarında kullanılabilecek fonksiyonlar şunlardır:

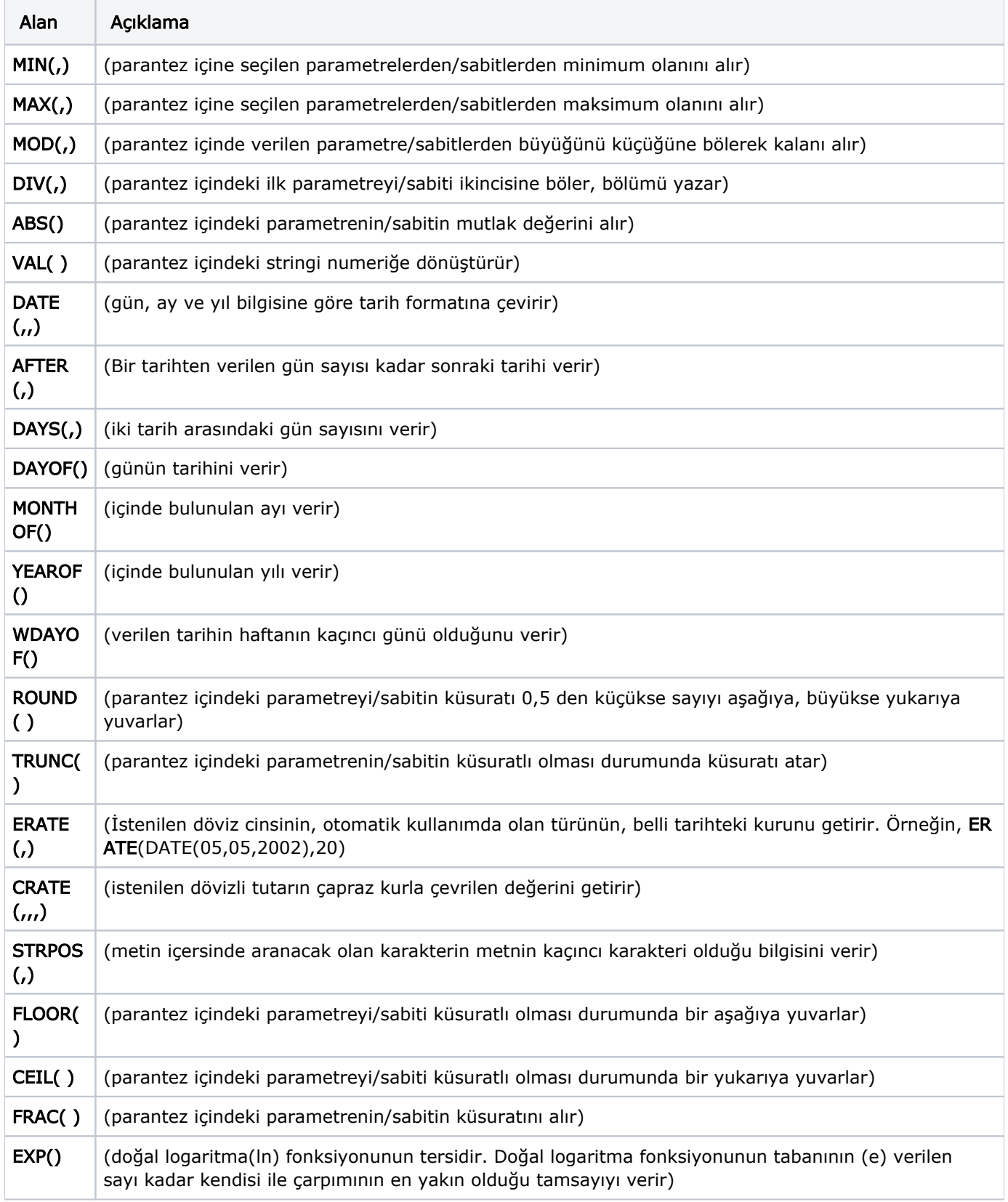

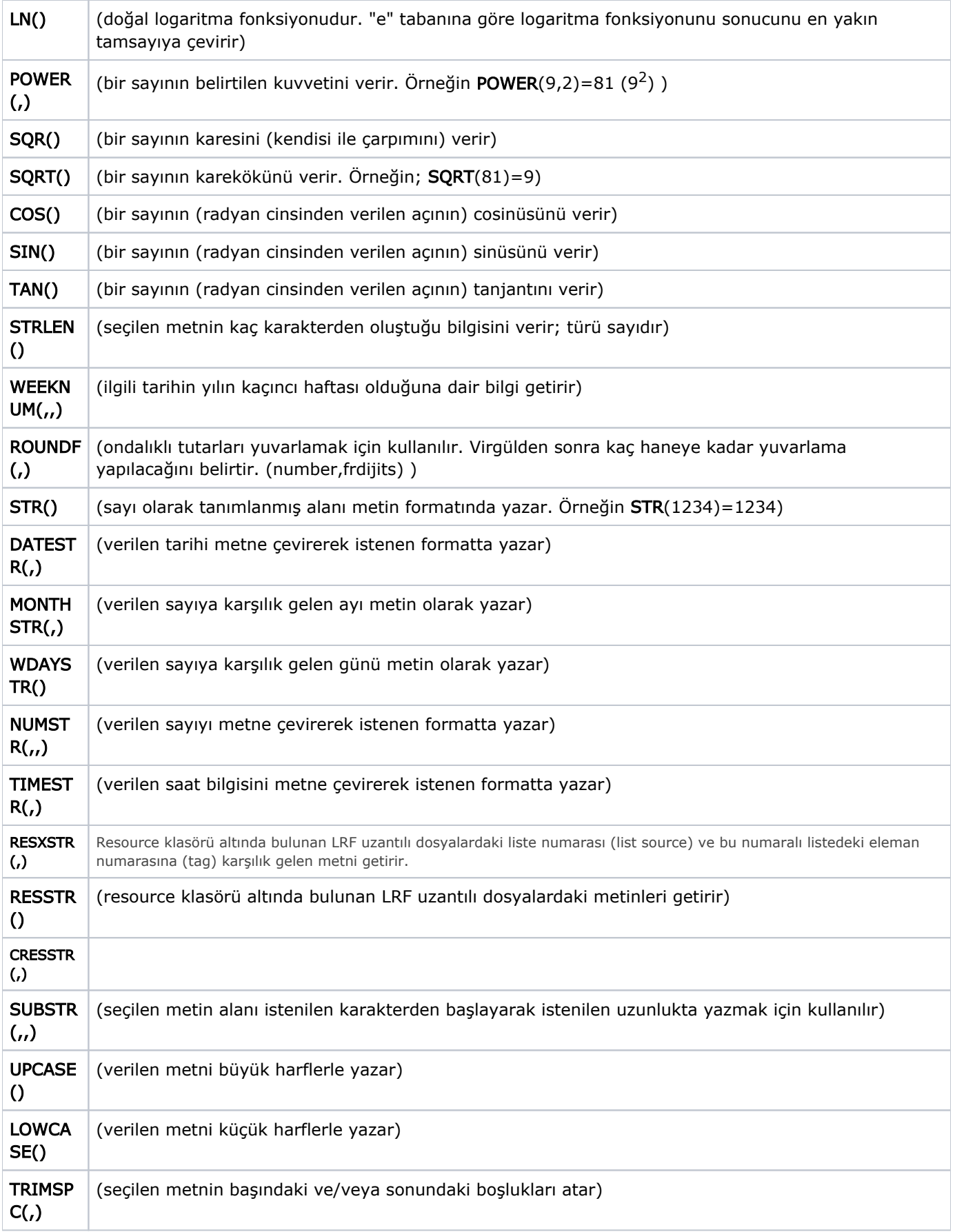

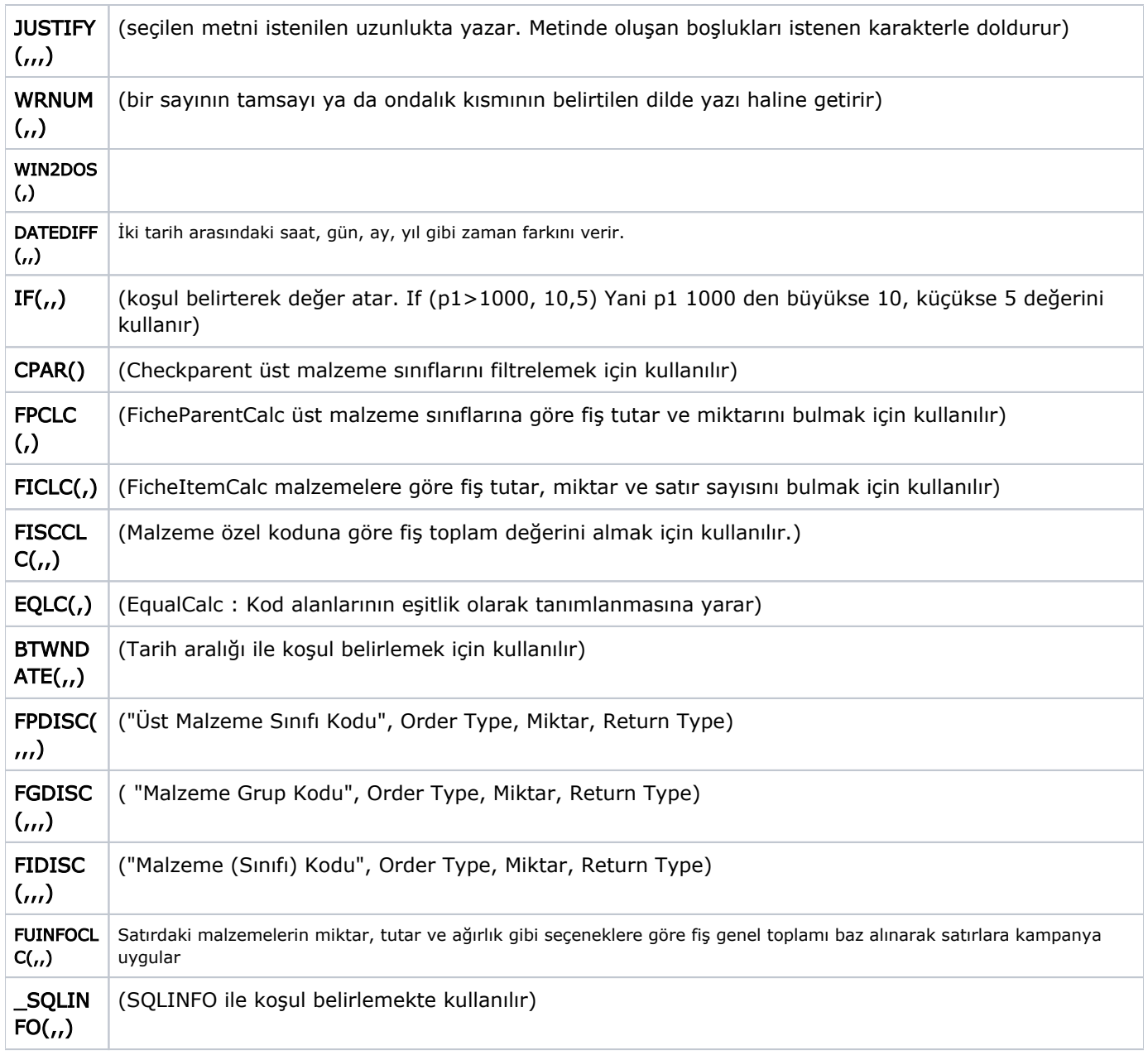

#### Promosyon Tipi Kampanyalarda Detay Koşul Belirleme

Mağaza ve satış noktalarının satışlarını artırmak ya da sezon sonu satışları sırasında uyguladıkları kampanyalarda müşterilerine ürüne ya da toplam alışveriş tutarına göre farklı seçenekler sunmaktadır.

Örneğin 3 al 2 öde, farklı fiyatlardaki ürünler için en düşük fiyatlı ürünün bedelsiz verilmesi, alınan ürünün ikincisinin yarı fiyatına verilmesi, iki farklı ürün grubundan yapılan alışverişlerde bir ürünün ücretsiz verilmesi, gibi uygulamalar sıklıkla olmaktadır. Bu tür kampanya koşullarını tanımlamak ve fiş ve faturalarda uygulamak için yeni parametreler eklenmiştir ve perakendecilik sektöründe yaygın olarak kullanılan kampanyaların desteklenmesini sağlanmıştır.

İndirim ve masraf tipi kampanya satırlarında malzeme sınıfı ya da malzeme grubuna bu parametreleri kullanarak istenen koşulların belirlenmesi ve işlemlerde kullanılması uygulama sırasında olabilecek hataların en aza indirgenmesi ve kullanım kolaylığı sağlaması açısından önemlidir.

Kampanyalarda; 3 al 2 öde kampanyası (3 tane ürün alana fiyatı en düşük olan ürünün bedava verilmesi), 2 tane ürün alana 2 nci ürün %50 indirimli – 2 tane aynı üründen alındığı zaman 2 nci ürünü %50 indirimli ödenmesi, 1 tane ürün alan 2 ncisi bedava (Hangi üründen alınırsa alınsın bir tane ürün alana 2 nci ürünün bedava verilmesi) ve benzeri uygulamalarda detay koşul belirlemek için, koşul ve formül alanlarından ulaşılan formül pencerelerinde fonksiyonlar listesinde yer alan FPDISC ("Üst Malzeme Sınıfı Kodu", Order Type, Miktar , Return Type), FGDISC ( "Malzeme Grup Kodu", Order Type, Miktar , Return Type), FIDISC ( "Malzeme (Sınıfı) Kodu", Order Type, Miktar , Return Type) fonksiyonları kullanılır. Kullanım şekli şöyledir:

- FicheParentDisc (FPDISC), fonksiyonda belirtilen malzeme sınıflarına bağlı malzemelerin fiş toplam bilgilerine göre genele indirim veya masraf getirmek için kullanılır.
- FicheGrupDisc (FGDISC), fonksiyonda belirtilen malzeme gruplarının bulunduğu malzemelerin fiş toplam bilgilerine göre genele indirim veya masraf getirmek için kullanılır.
- FicheItemDisc (FIDISC), fonksiyonda belirtilen malzemelerin fiş toplam bilgilerine göre genele indirim veya masraf getirmek için kullanılır. (Malzeme kodu alanında tüm malzemelerin geçerli olması için \* karakteri kullanılabilir.)

### Order Type:

- 1: En Düşük
- 2: En Yüksek
- 3: Giriş Sırası (Düz)
- 4: Giriş Sırası (Ters)

Miktar: Fiş içerisindeki uygulanacak miktar bilgisi belirtilmektedir.

- P25 Miktar Toplamı (Satırdaki Birim)
- P26 Miktar Toplamı (Ana Birim)
- P40 Miktar Toplamı (Promosyon Hariç, Satırdaki Birim)
- P41- Miktar Toplamı (Promosyon Hariç, Ana Birim)

#### Return Type:

- 1: KDV Hariç (Ana Birim)
- 2: KDV Dahil (Ana Birim)
- 3: Satır Net tutarı (Ana Birim)
- 4: KDV Hariç (Satırdaki Birim)
- 5: KDV Dahil (Satırdaki Birim)
- 6: Satır Net Tutarı (Satırdaki Birim)

#### Kampanya Kartında SQLINFO Kullanımı

Kampanya kartı içerisinde olmayan alanlar yada başka bir tabloda değer getirmek için SQLINFO fonksiyonu kullanılabilir.

Örnek: Sipariş yada Fatura içerisinde birden fazla malzemeye aynı indirimi yapmak için SQLINFO fonksiyonu kullanılması.

#### Malzeme Adı

A

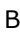

- 
- C
- D
- E
- Malzeme Sınıfı Kodu

PG

# Malzeme Sınıfı Açıklaması

PG

Ortak kampanya uygulanacak malzeme kartları Malzeme sınıfı açılarak bağlantı yapılmalıdır.

# MALZEME-MALZEME SINIF BAÐLANTISINI LISTELEYEN QUERY

SELECT

COUNT (\*)

FROM

LG\_010\_ITEMS I (NOLOCK)

LEFT OUTER JOIN

LG\_010\_ITMCLSAS C (NOLOCK) ON I.LOGICALREF=C.CHILDREF AND C.UPLEVEL=0

LEFT OUTER JOIN

LG\_010\_ITEMS S (NOLOCK) ON C.PARENTREF=S.LOGICALREF

WHERE

I.CODE LIKE 'PG.001'

AND S.CODE LIKE 'PG'

# QUERY'NIN FONKSİYON HALİNE GETİRİLMESİ

CREATE FUNCTION [dbo].[FN\_MS\_KAMPANYA\_010] (@MALZ VARCHAR(21), @SINIF VARCHAR(21))

RETURNS FLOAT

# AS

BEGIN

DECLARE @LG\_FN\_LINETOPLAM FLOAT

SET @LG\_FN\_LINETOPLAM=(

SELECT

COUNT (\*)

FROM

### LG\_010\_ITEMS I (NOLOCK)

```
LEFT OUTER JOIN LG_010_ITMCLSAS C (NOLOCK) ON I.LOGICALREF=C.CHILDREF AND C.UPLEVEL=0
```
LEFT OUTER JOIN

LG\_010\_ITEMS S (NOLOCK) ON C.PARENTREF=S.LOGICALREF

WHERE

I.CODE LIKE @MALZ+'%'

AND S.CODE LIKE @SINIF+'%'

```
)
```
;

RETURN(@LG\_FN\_LINETOPLAM)

END

Not : Fonksiyon SQL' de bir kez çalıştırılarak sql tarafına fonksiyon olarak eklenmesi sağlanmalıdır.

## FONKSİYON' UN QUERY İLE ÇALIŞTIRILMASI

SELECT DBO.FN\_MS\_KAMPANYA\_010('PG.004','PG') FROM L\_CAPIFIRM WHERE NR=10

## FONKSİYON' UN SQLINFO HALİNE GETİRİLMESİ

VAL(\_SQLINFO("DBO.FN\_MS\_KAMPANYA\_010('"P101"','PG')","L\_CAPIFIRM","NR=10"))

P101: Malzeme Kodu bilgisidir.

Koşul alanında IF(V5>0,1,0) fonksiyonu kullanılarak V5 değişkeninden 1 değeri döndüğü zaman kampanya uygulanması sağlanmaktadır.

V5 değişkeni içerisinde bulunan PG alanı yerine malzemelerin bağlı bulunduğu kampanya uygulanacak üst malzeme sınıf kodu belirtilmelidir.